## **Como configurar meu DNS?**

Supondo que seu domínio seja "**meusite.com.br**", as configurações de DNS para apontamento dos servidores de Systems devem ser conforme a tabela abaixo:

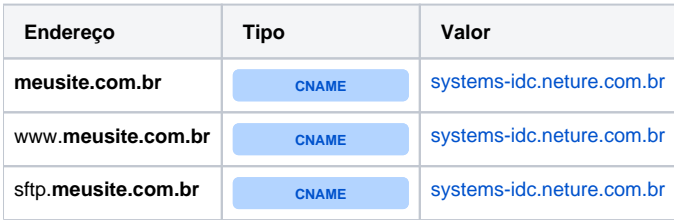